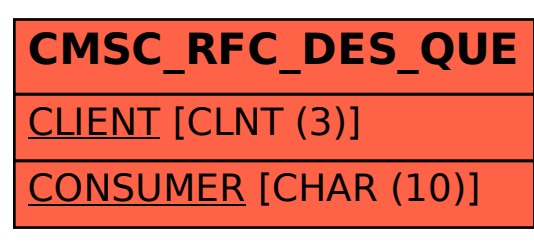

SAP ABAP table CMSC\_RFC\_DES\_QUE {CMS Table for storing RFC destination & que no range}